#### Auswahlheft zum Kochbuch "Kochen unverkohlt"

Anleitung:

Seiten 2-18 ausdrucken (einseitig, farbig). Alle Seiten laminieren. Bei den Seiten 2-14 den grauen Teil des Registers wegschneiden. Diese Seiten zusammenbinden.

Bei den Seiten 15-18 die Auswahlkärtchen ausschneiden.

Auf die grauen Auswahlflächen weiche Klettpunkte kleben. Auf die Rückseite der Auswahlkärtchen harte Klettpunkte kleben. Die Auswahlkärtchen bei den richtigen Kategorien des Auswahlhefts ankletten.

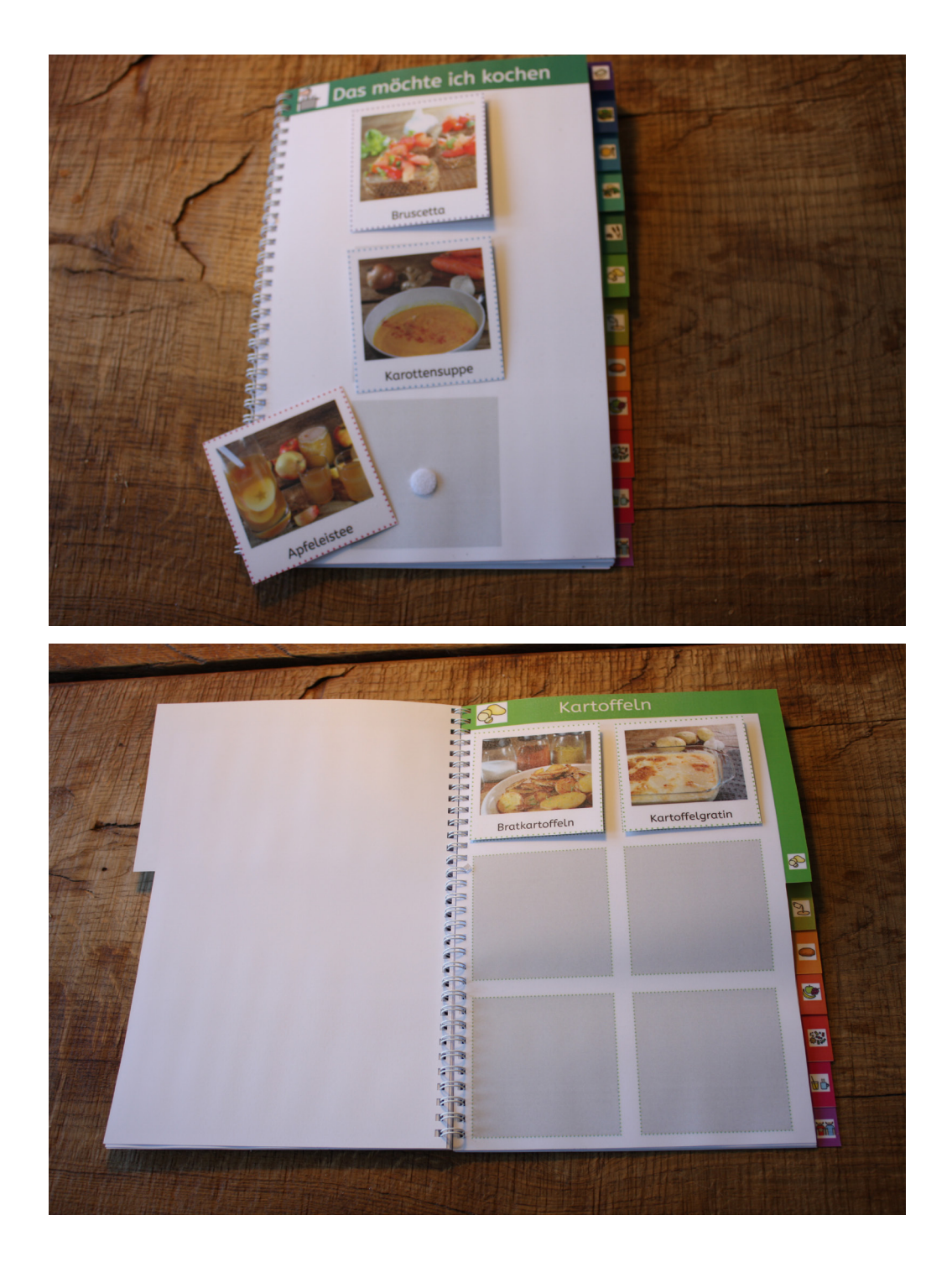

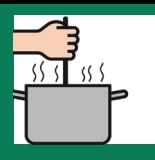

## Das möchte ich kochen

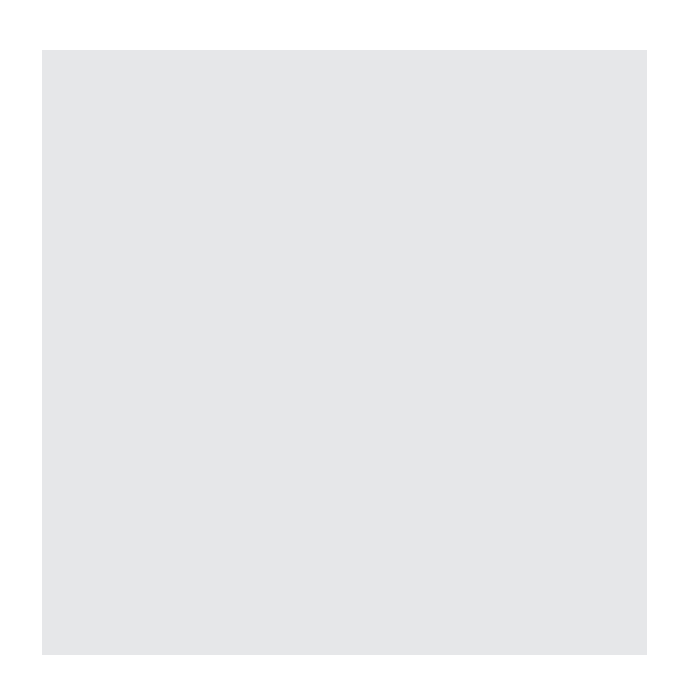

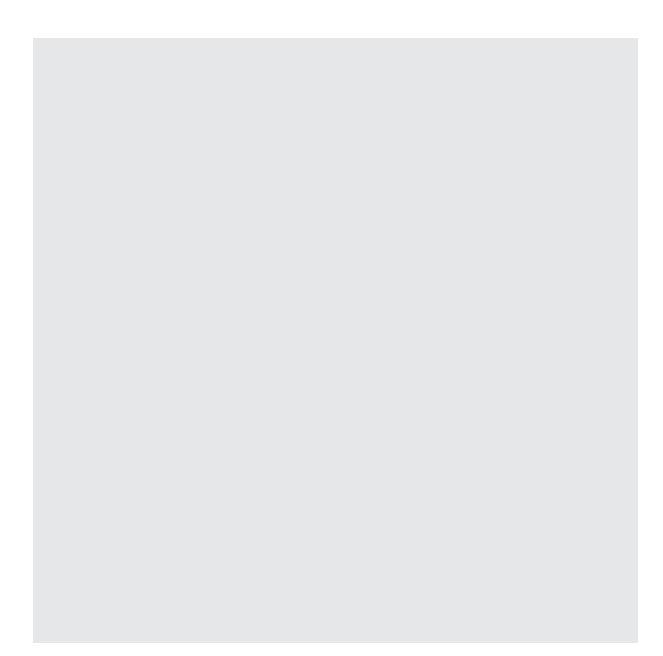

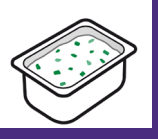

# Vorspeisen und Snacks

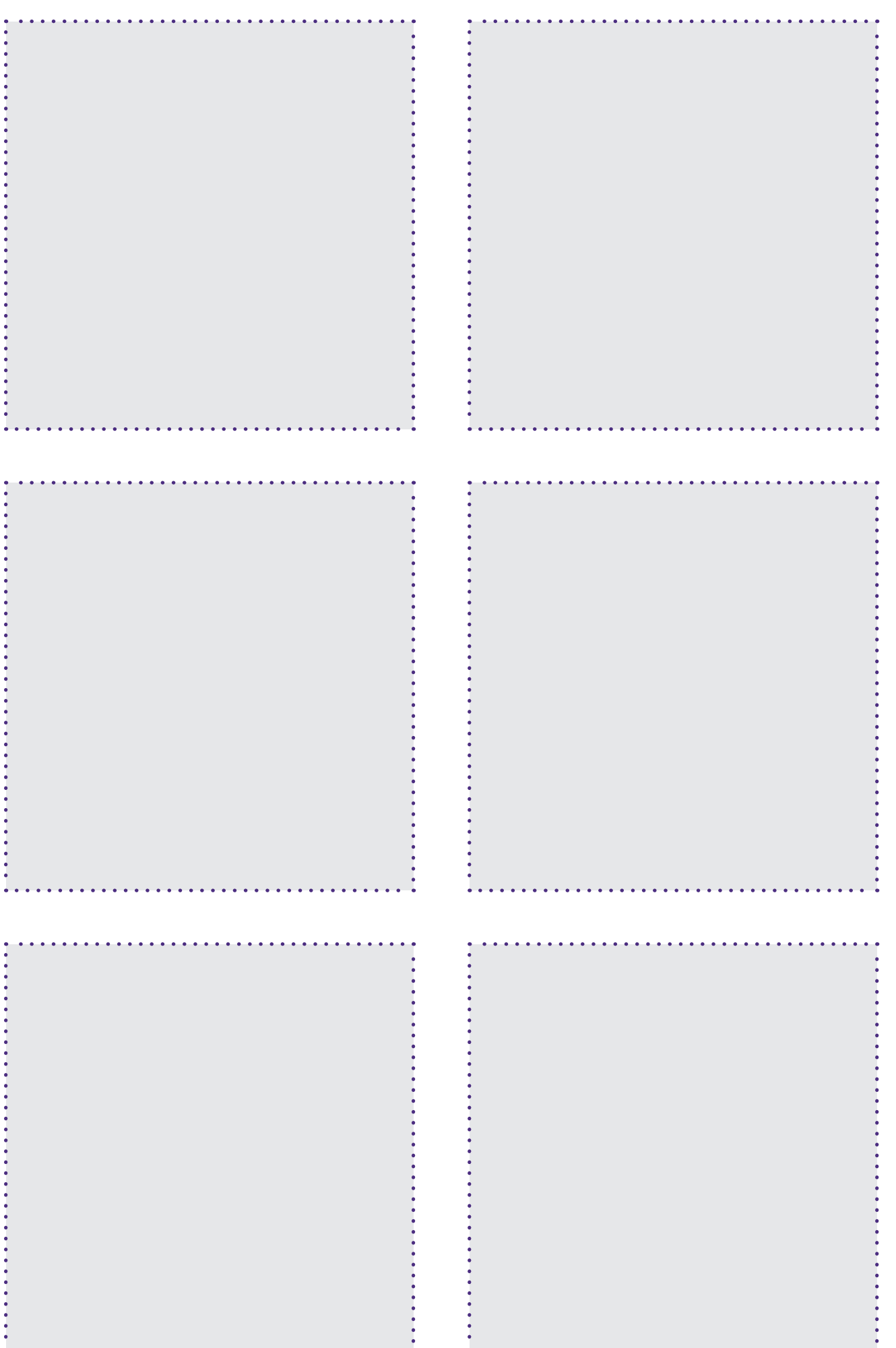

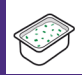

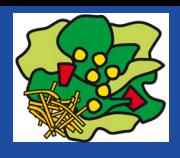

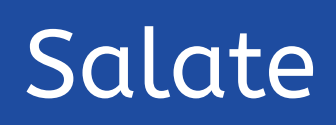

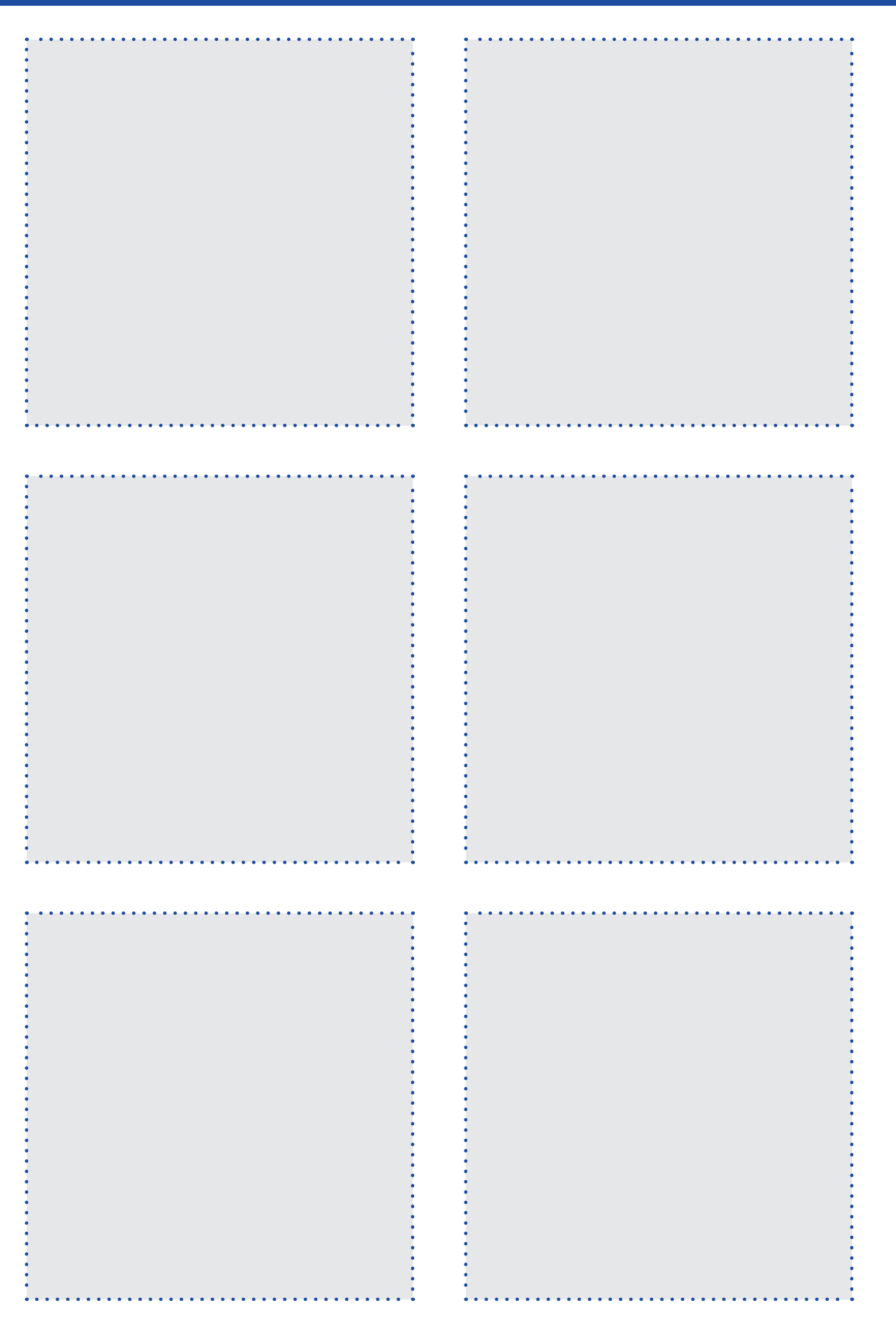

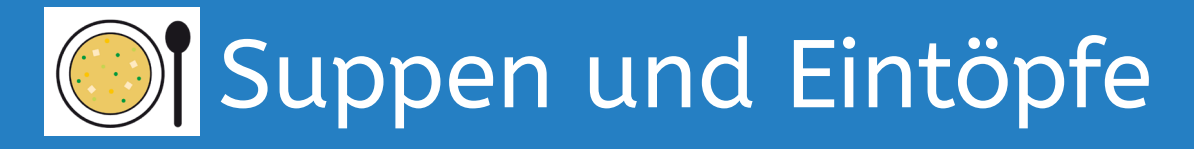

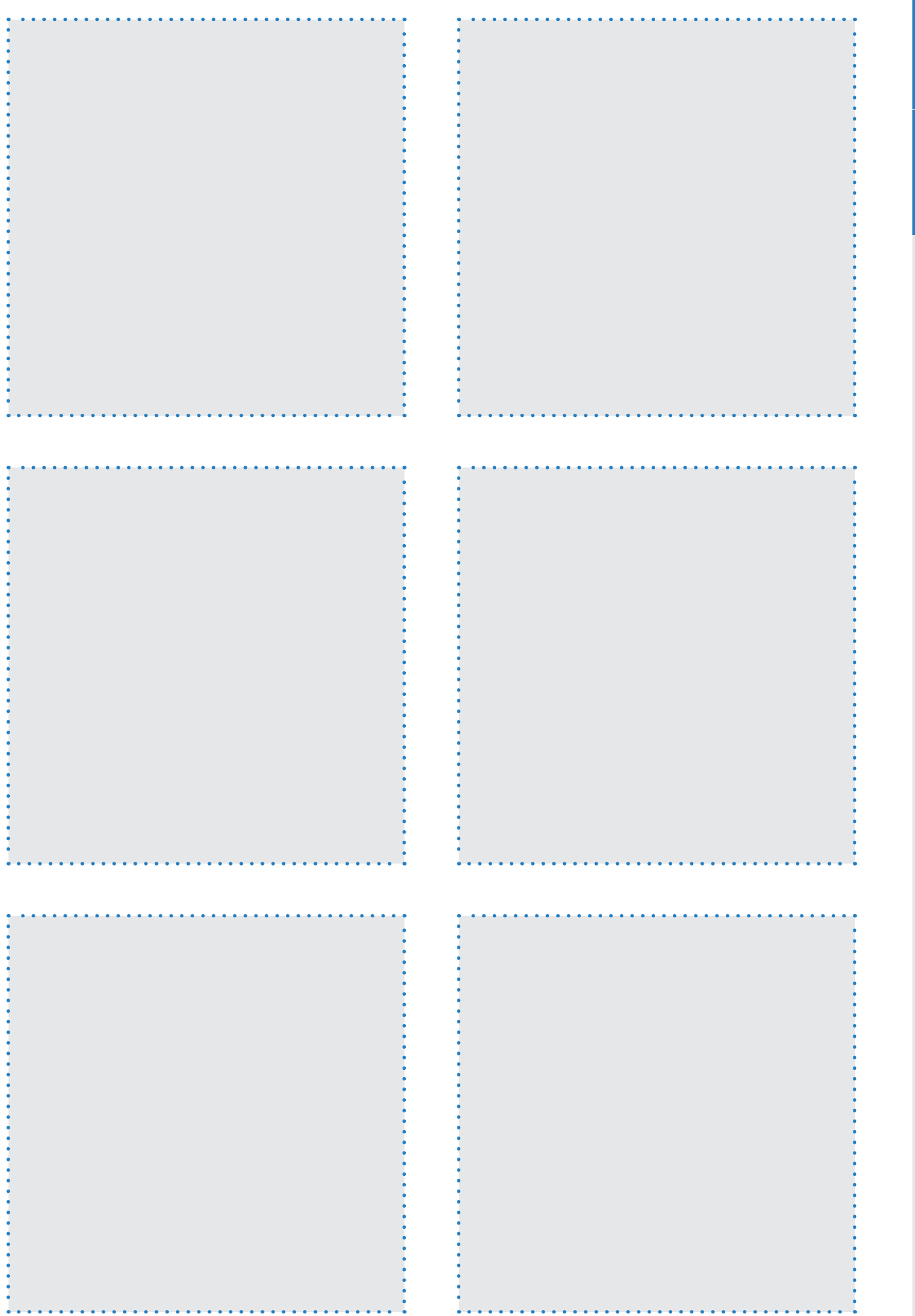

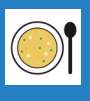

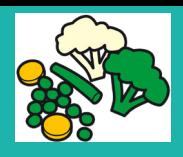

#### Gemüse

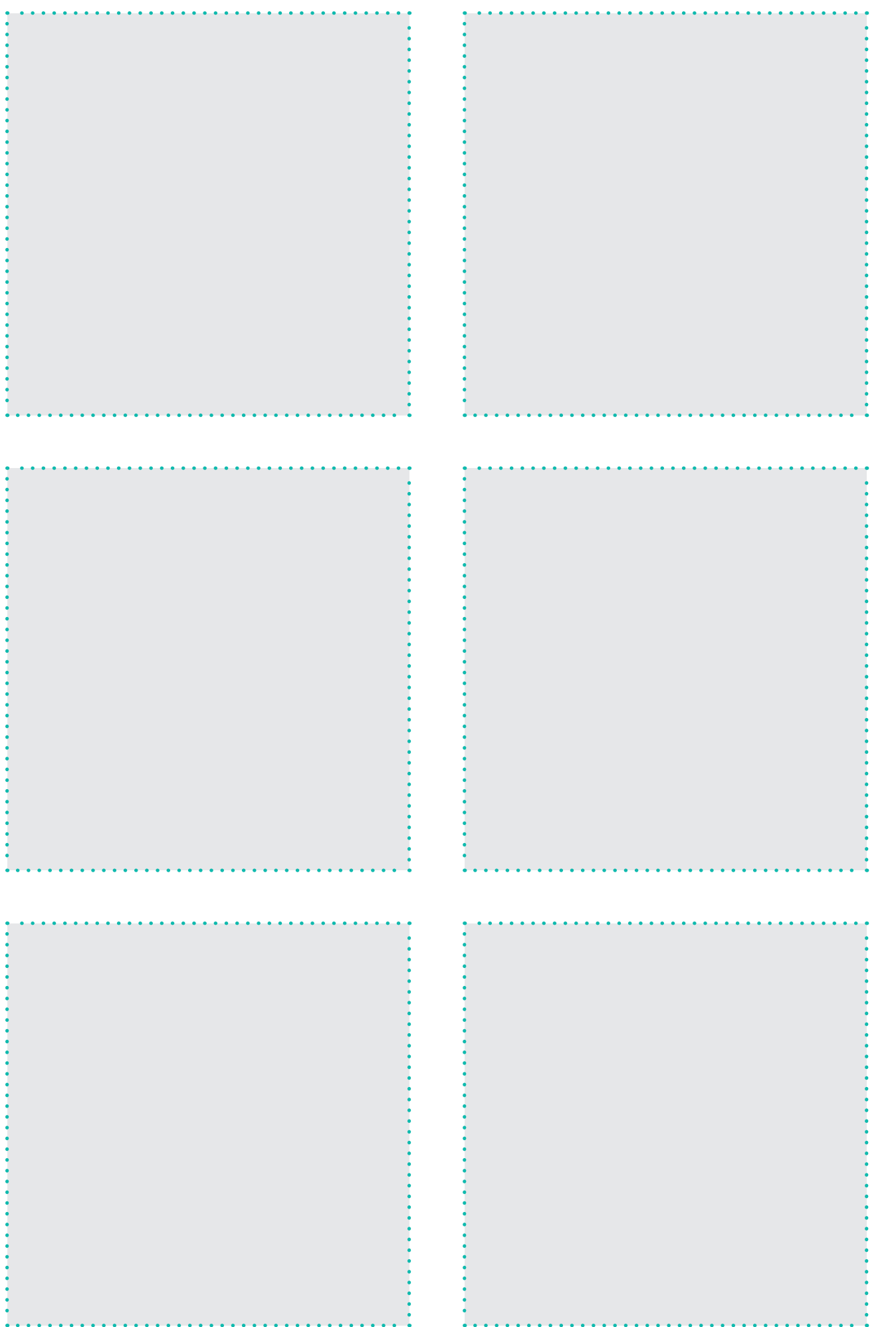

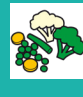

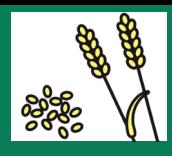

### Getreide

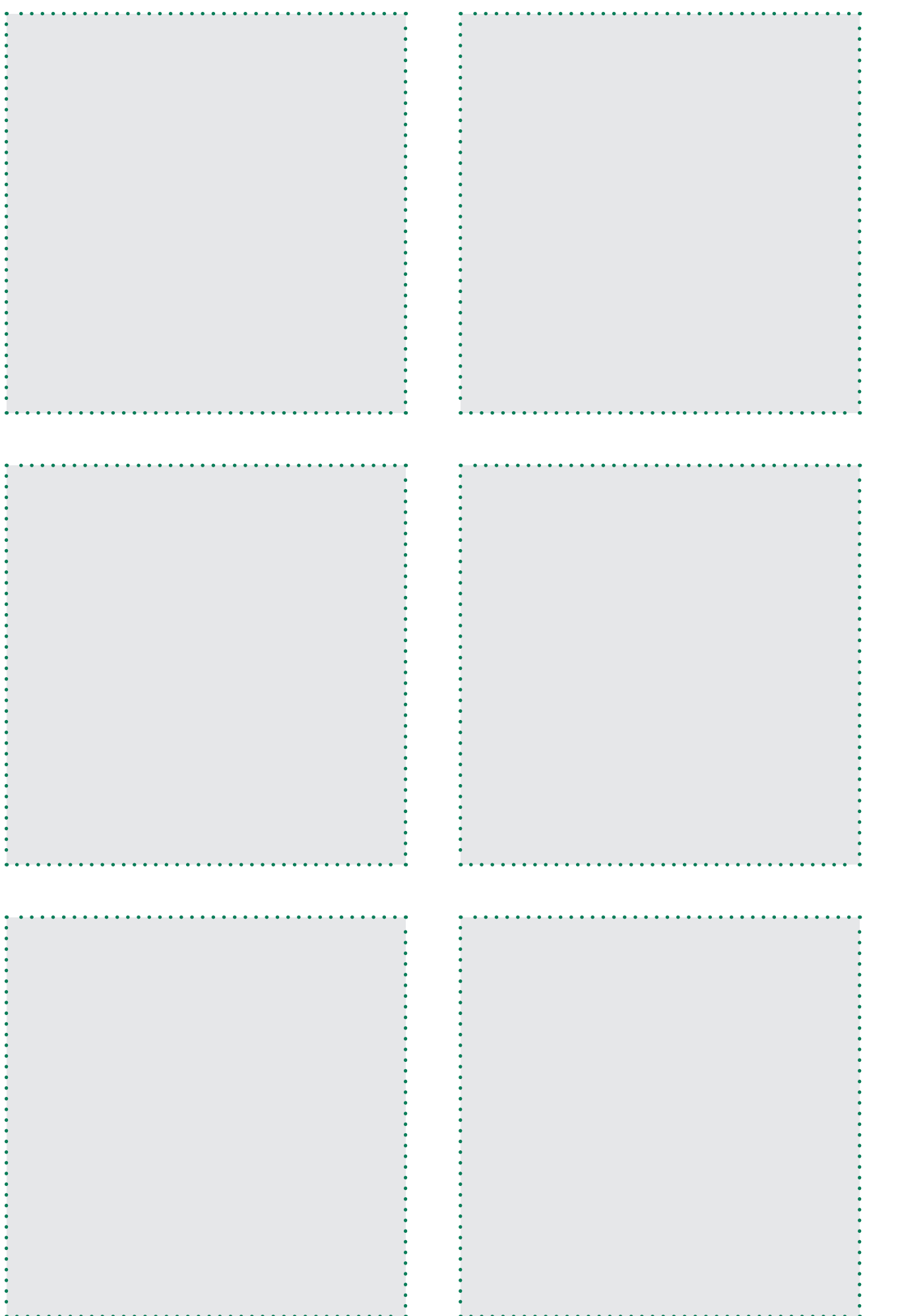

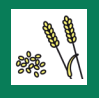

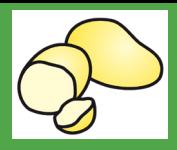

### Kartoffeln

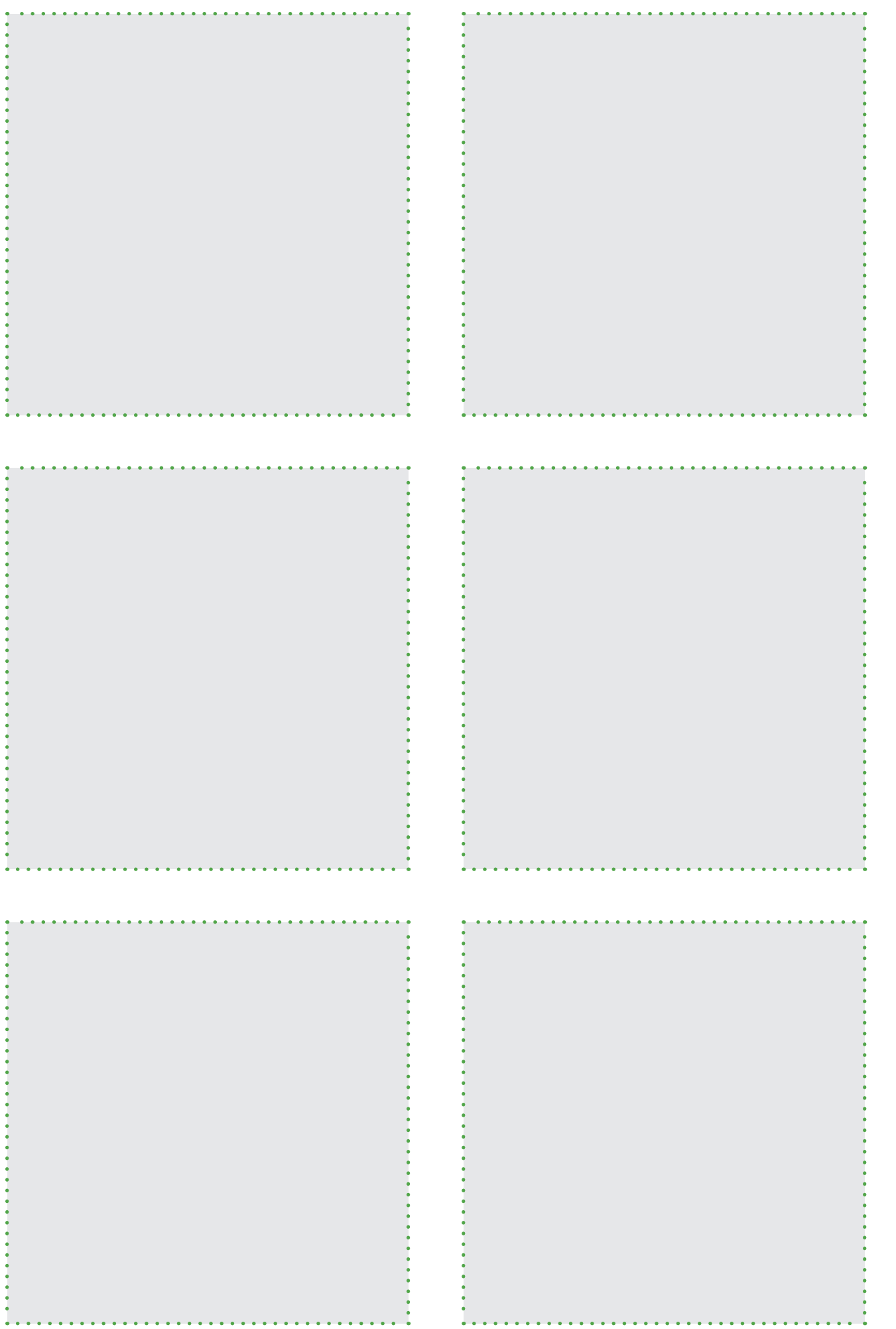

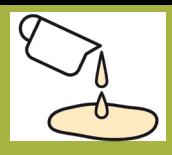

#### Saucen

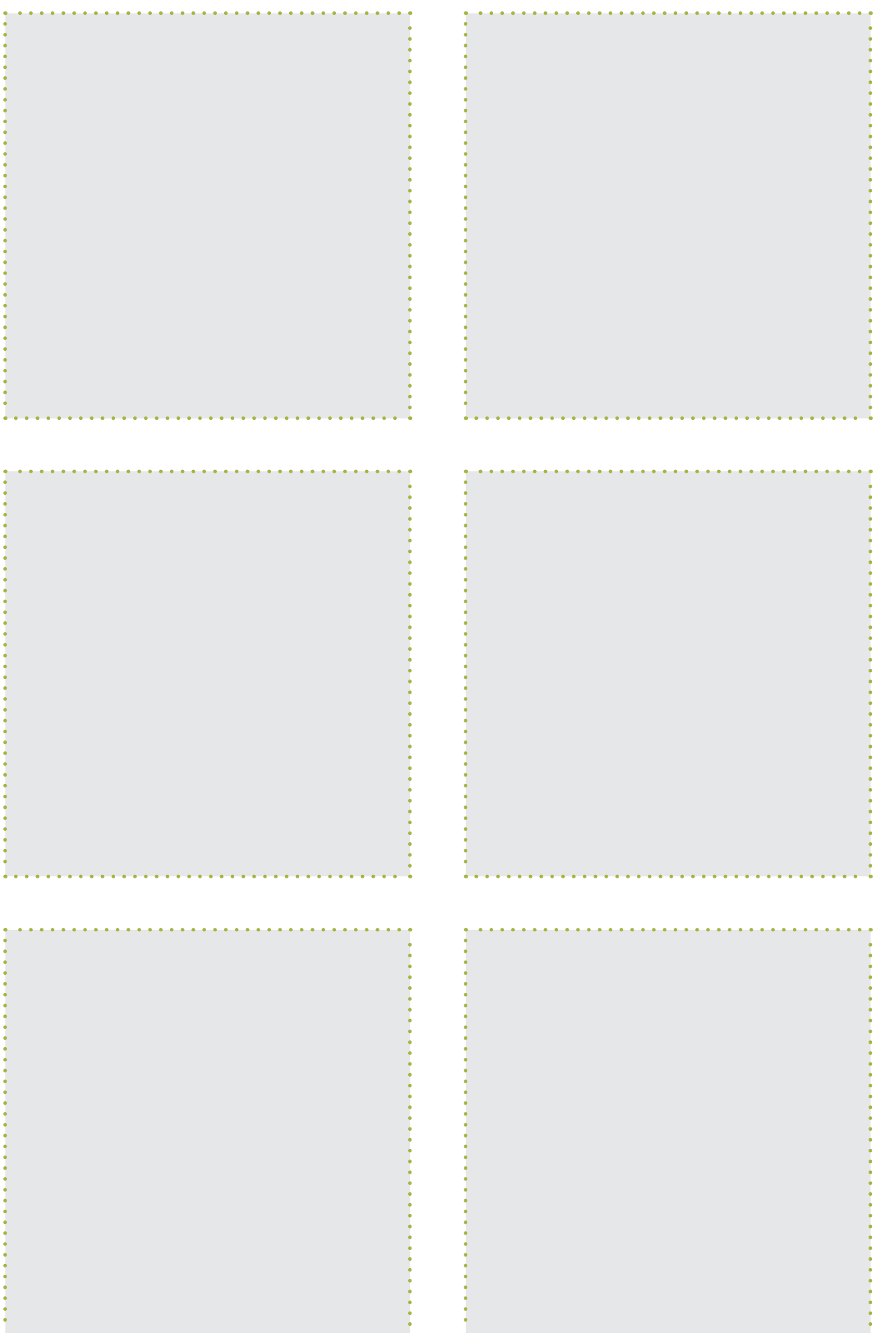

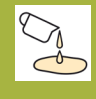

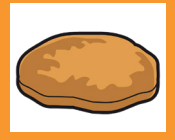

#### Fleisch und Fisch

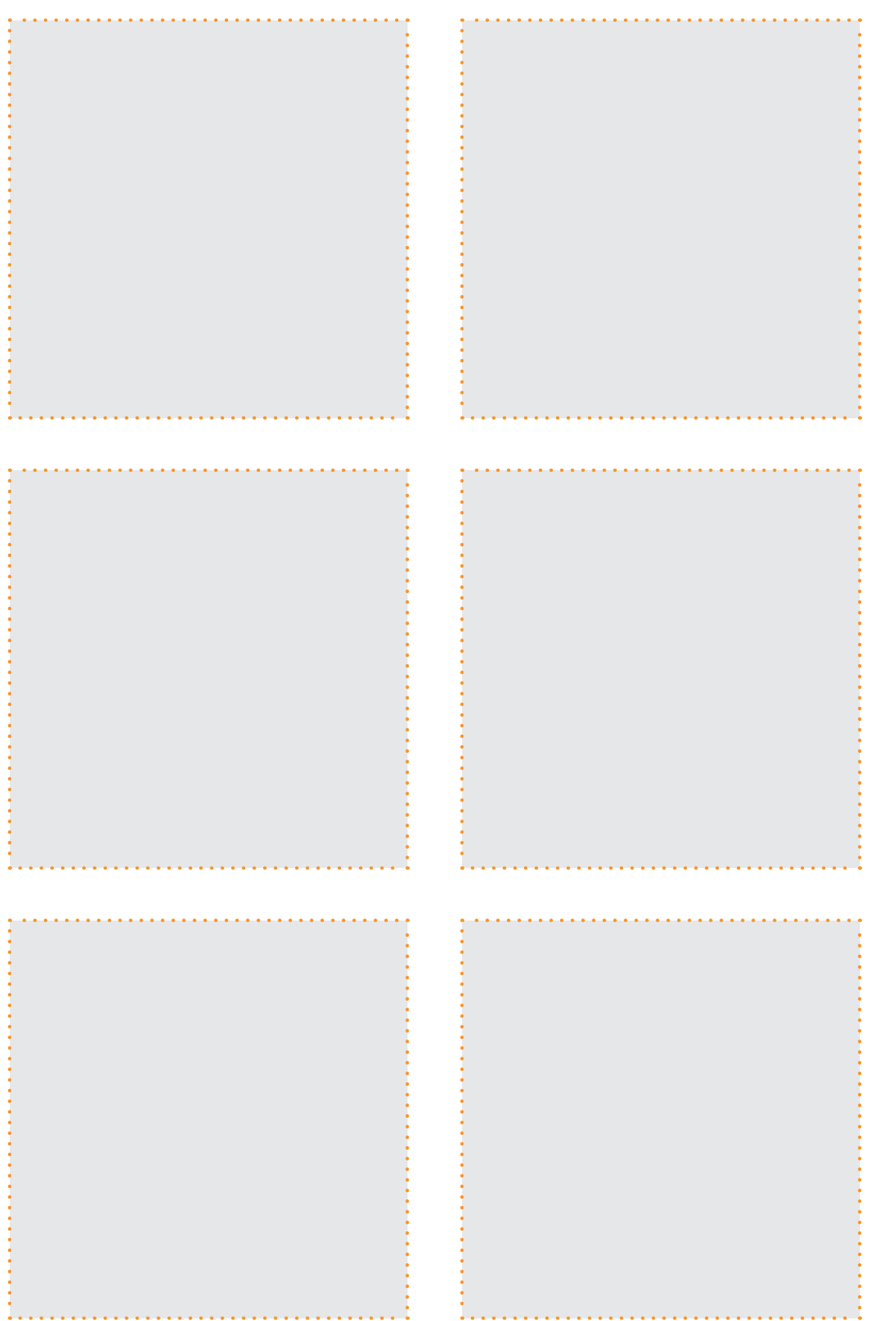

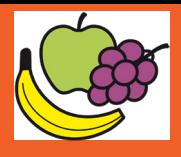

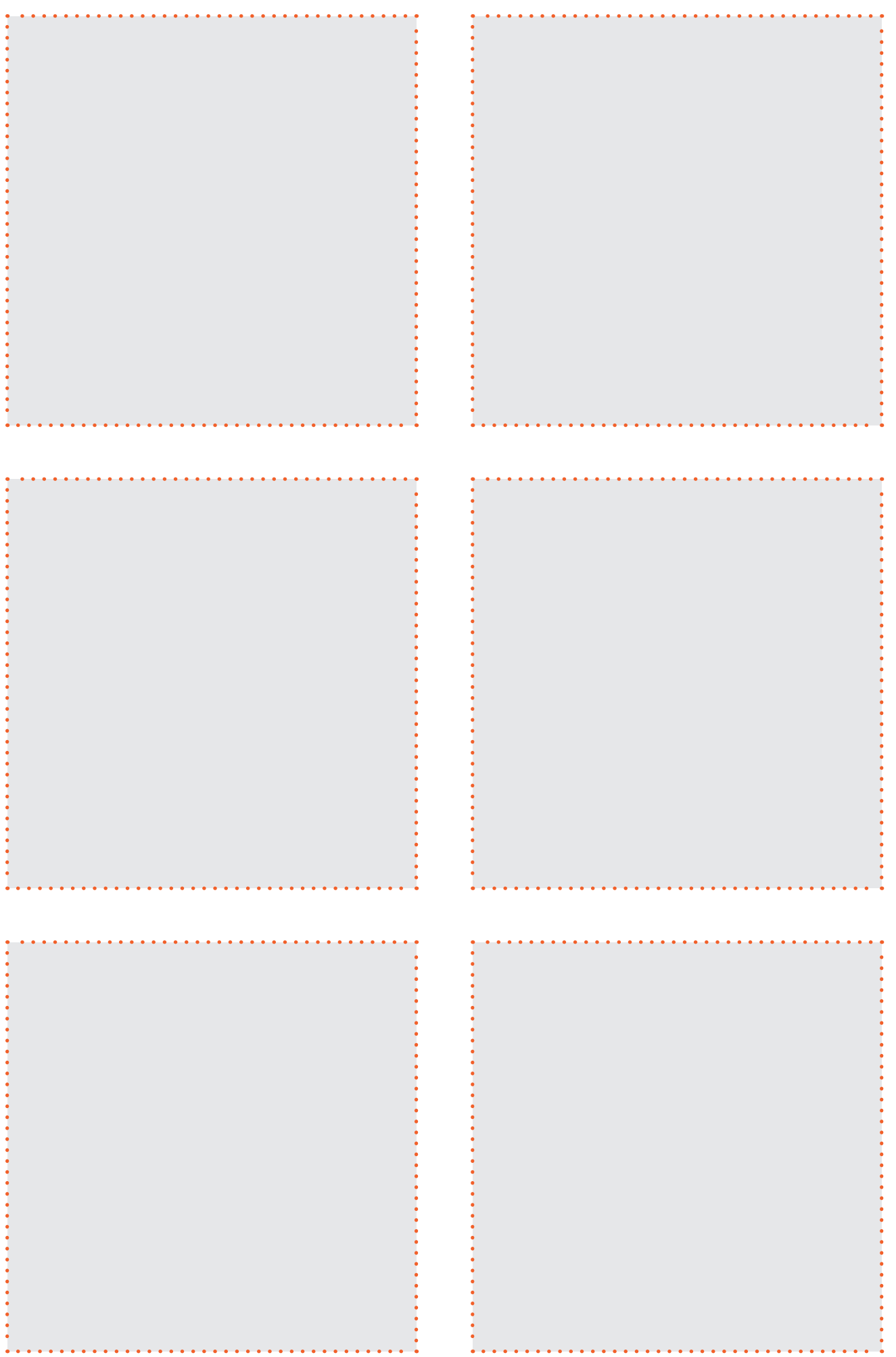

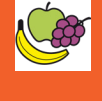

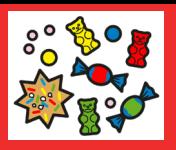

#### Süsses

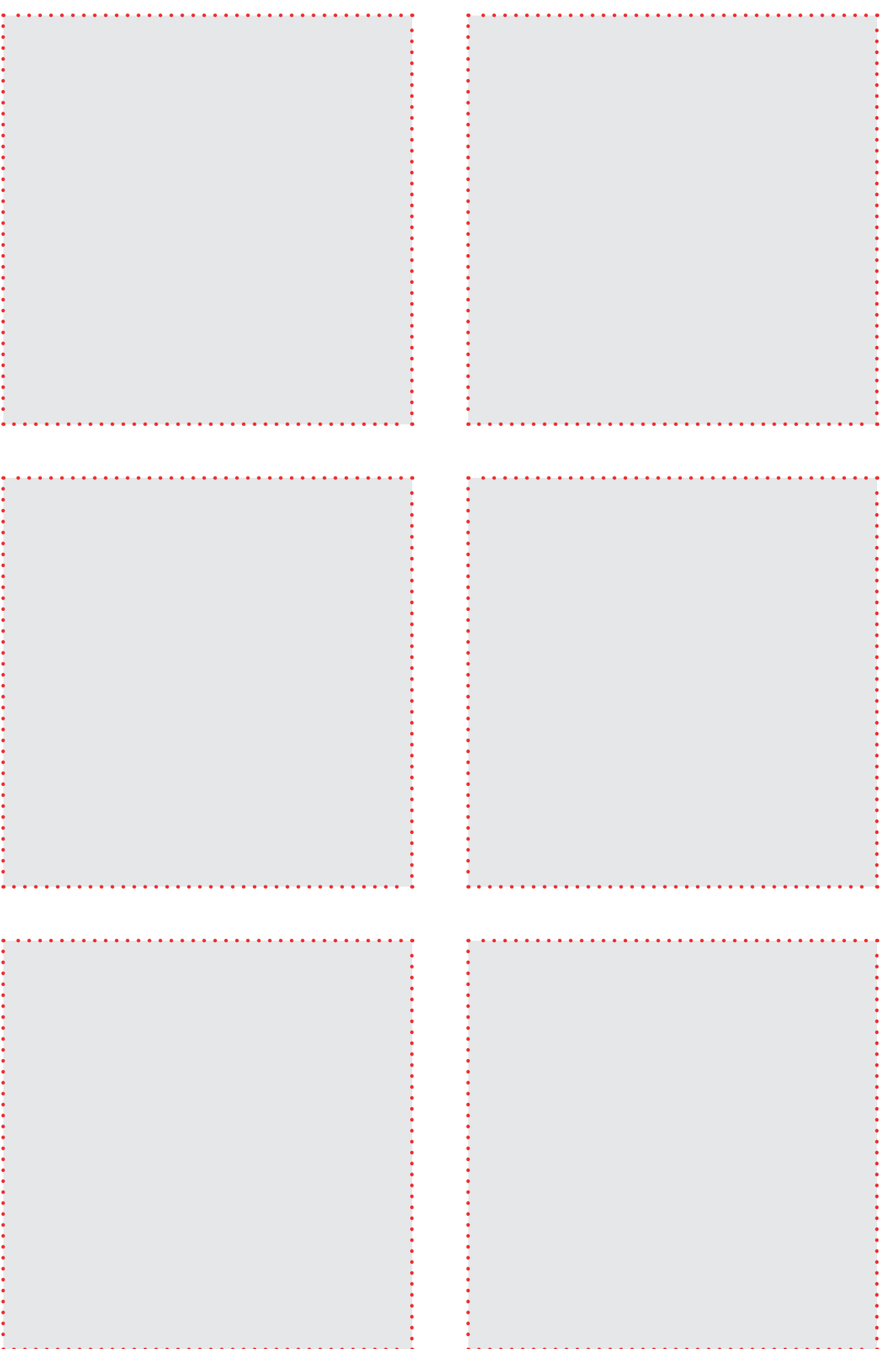

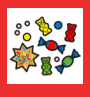

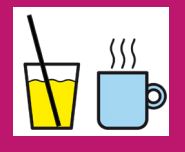

### Getränke

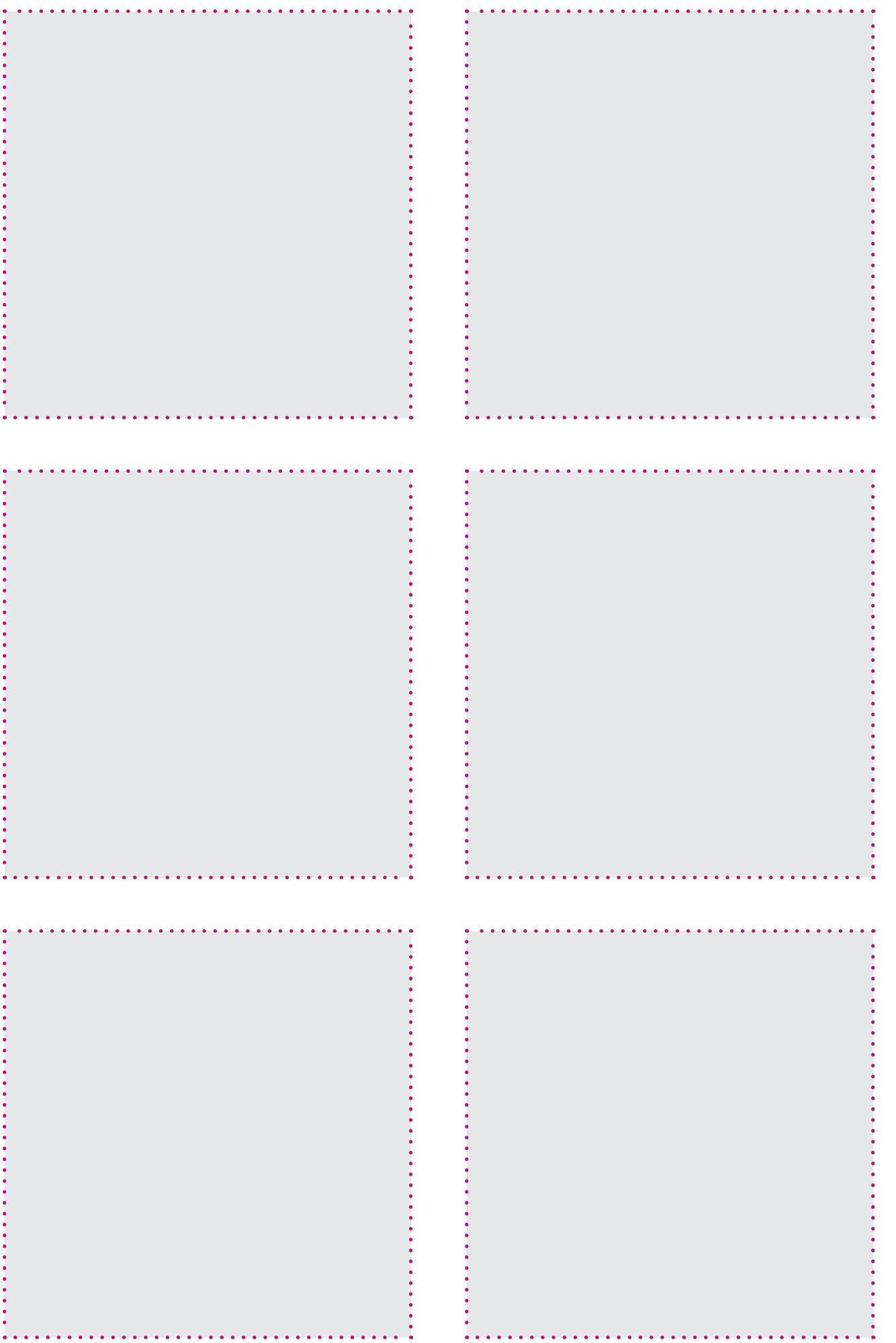

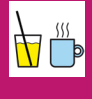

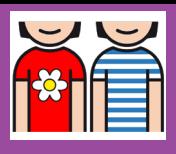

## Verschiedenes

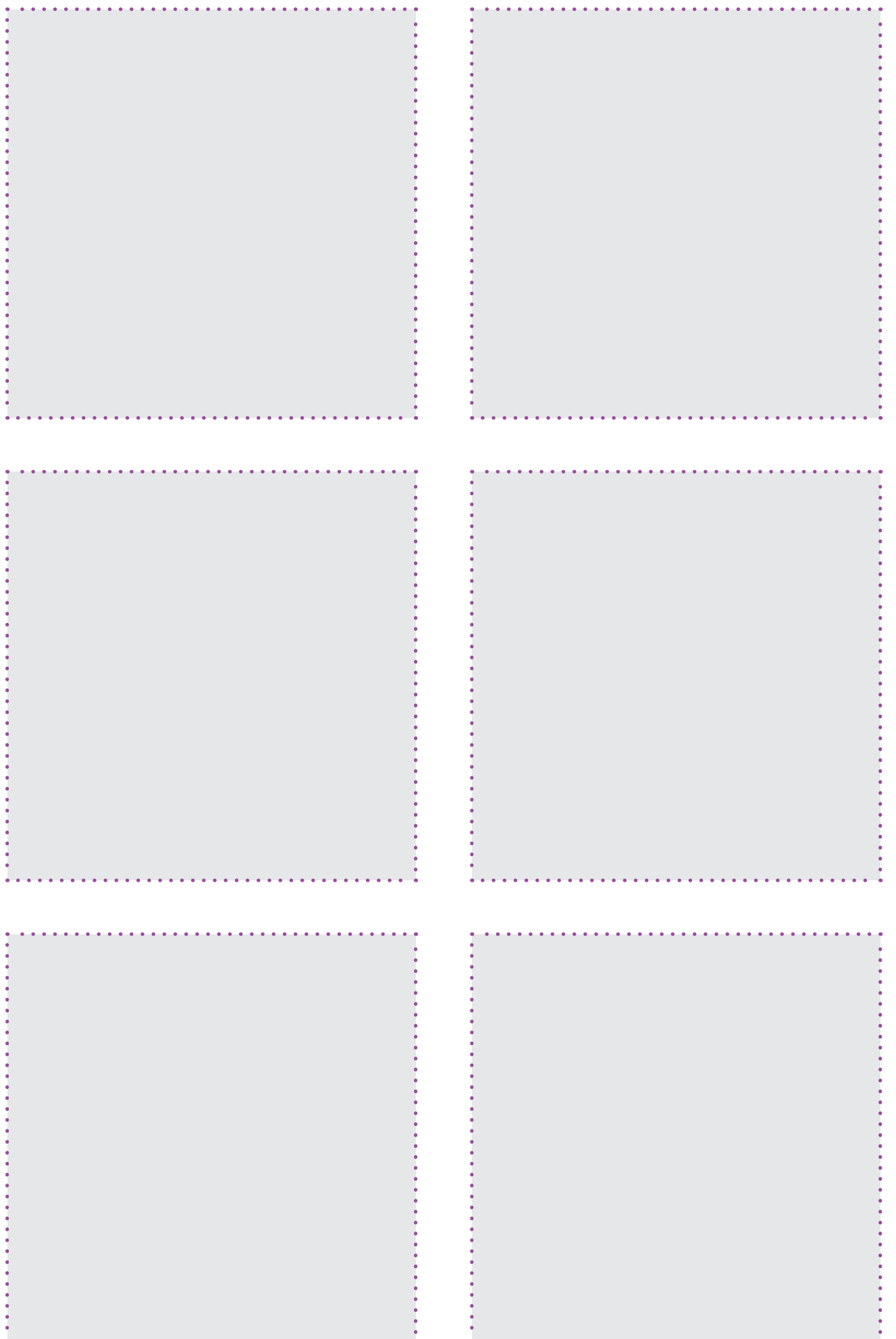

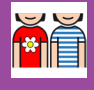

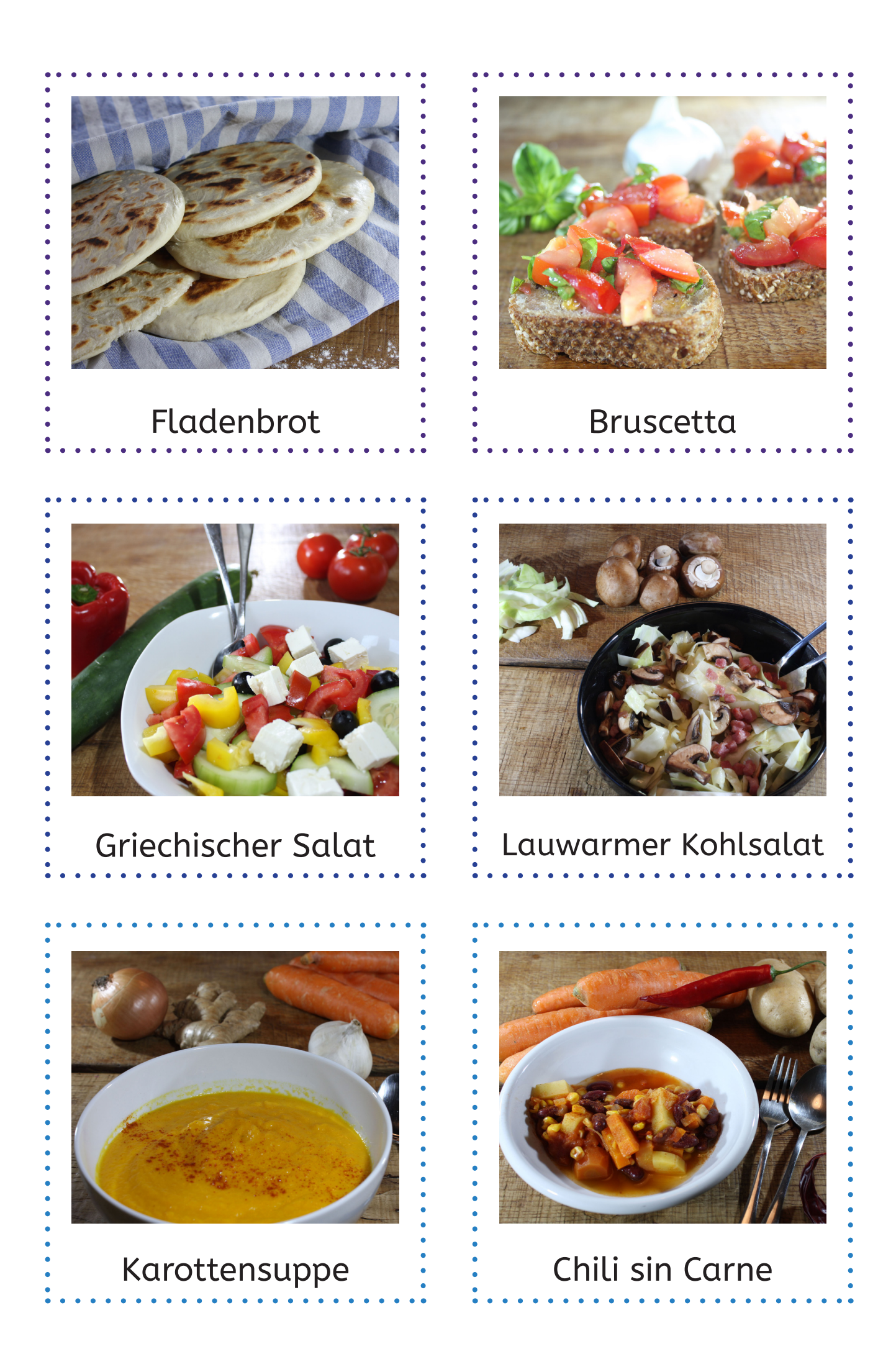

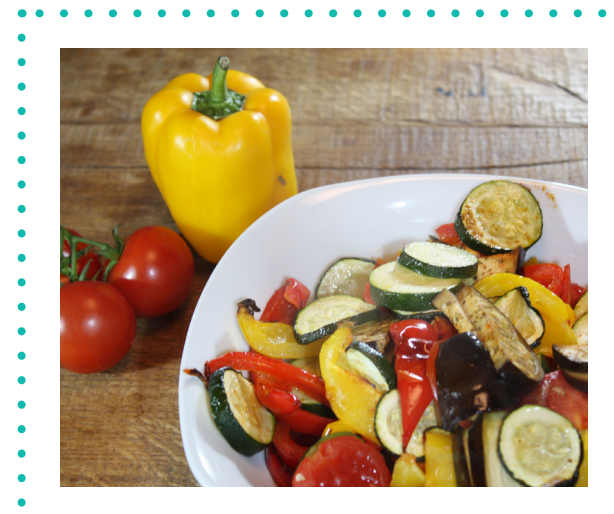

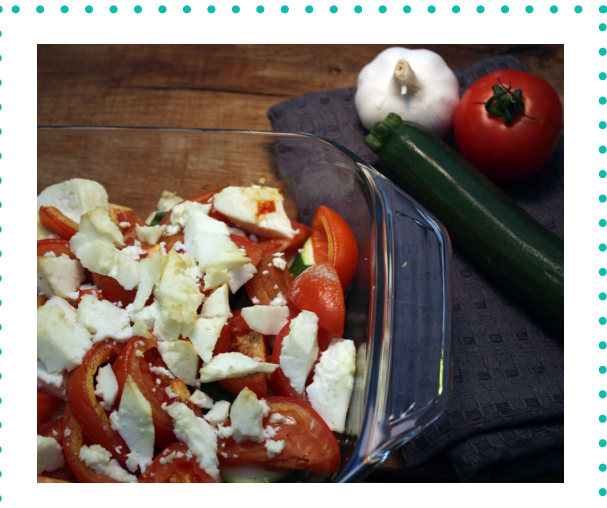

Ofengemüse : : Tomaten-Zucchini-Auflauf

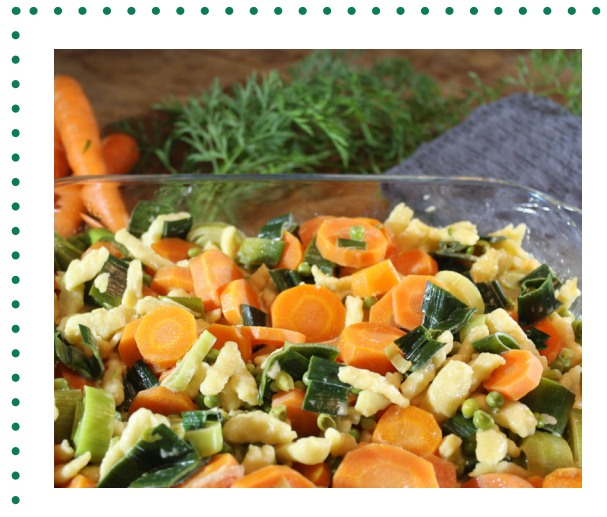

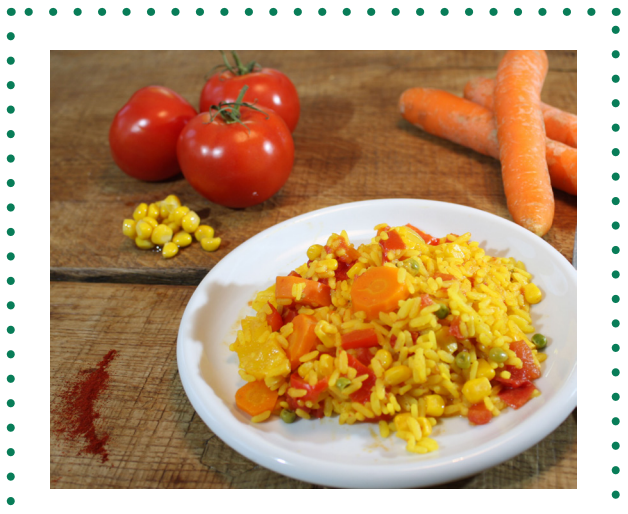

#### Spätzliauflauf : : Gemüse-Paella

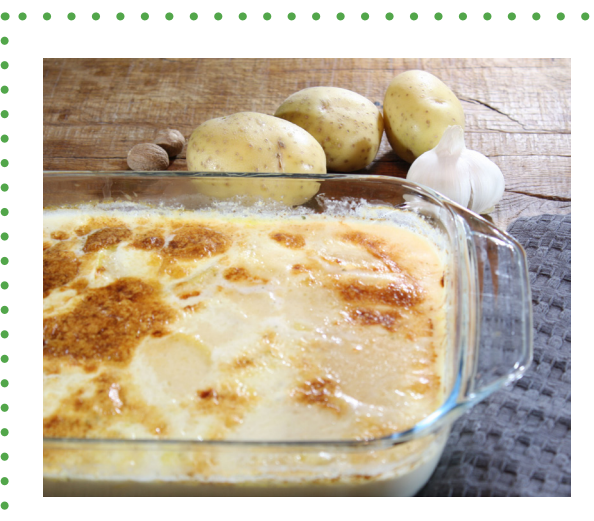

Kartoffelgratin : Bratkartoffeln

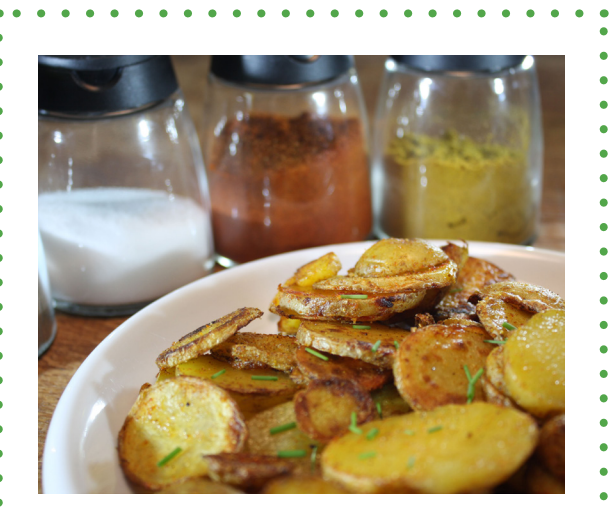

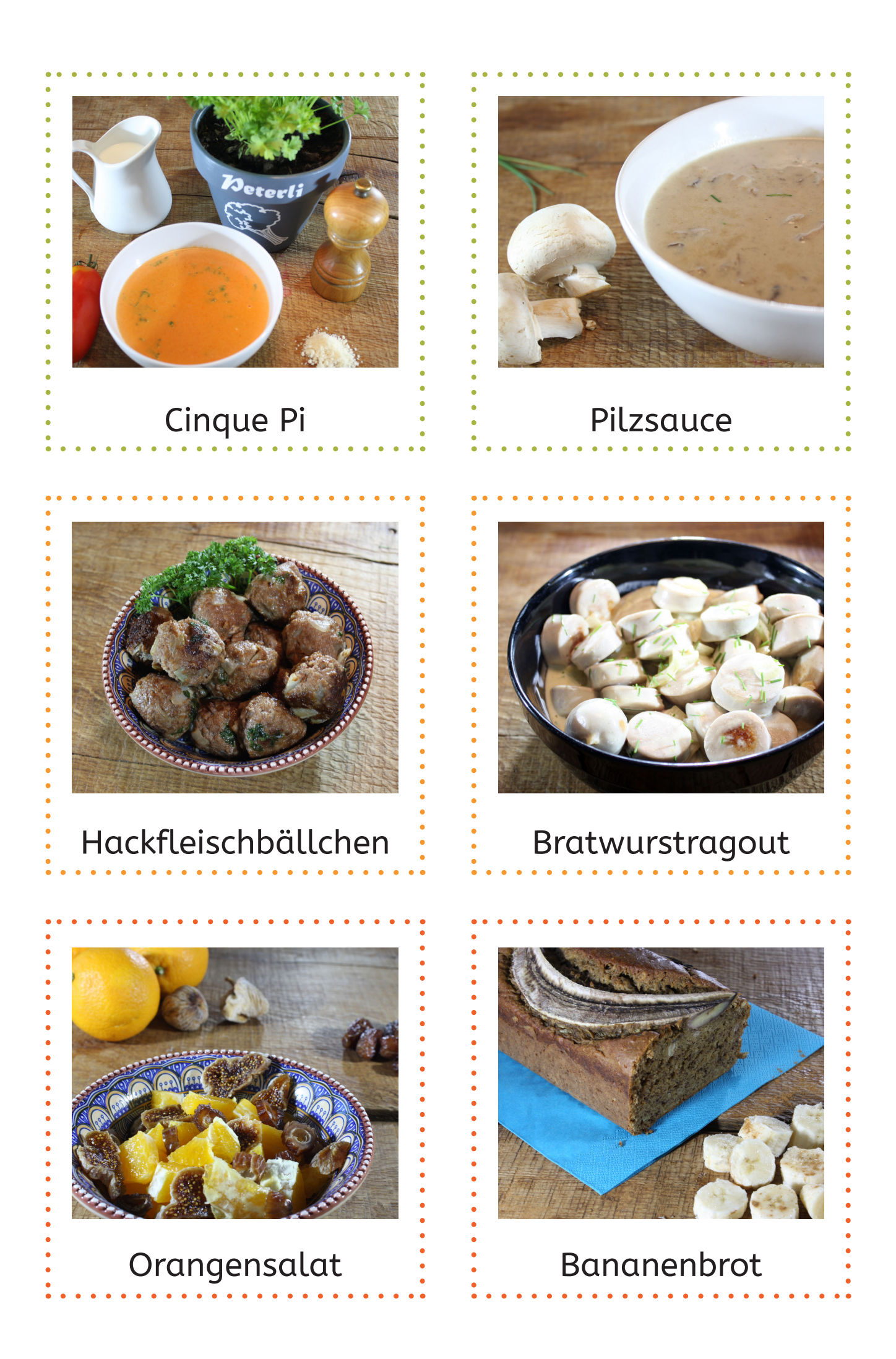

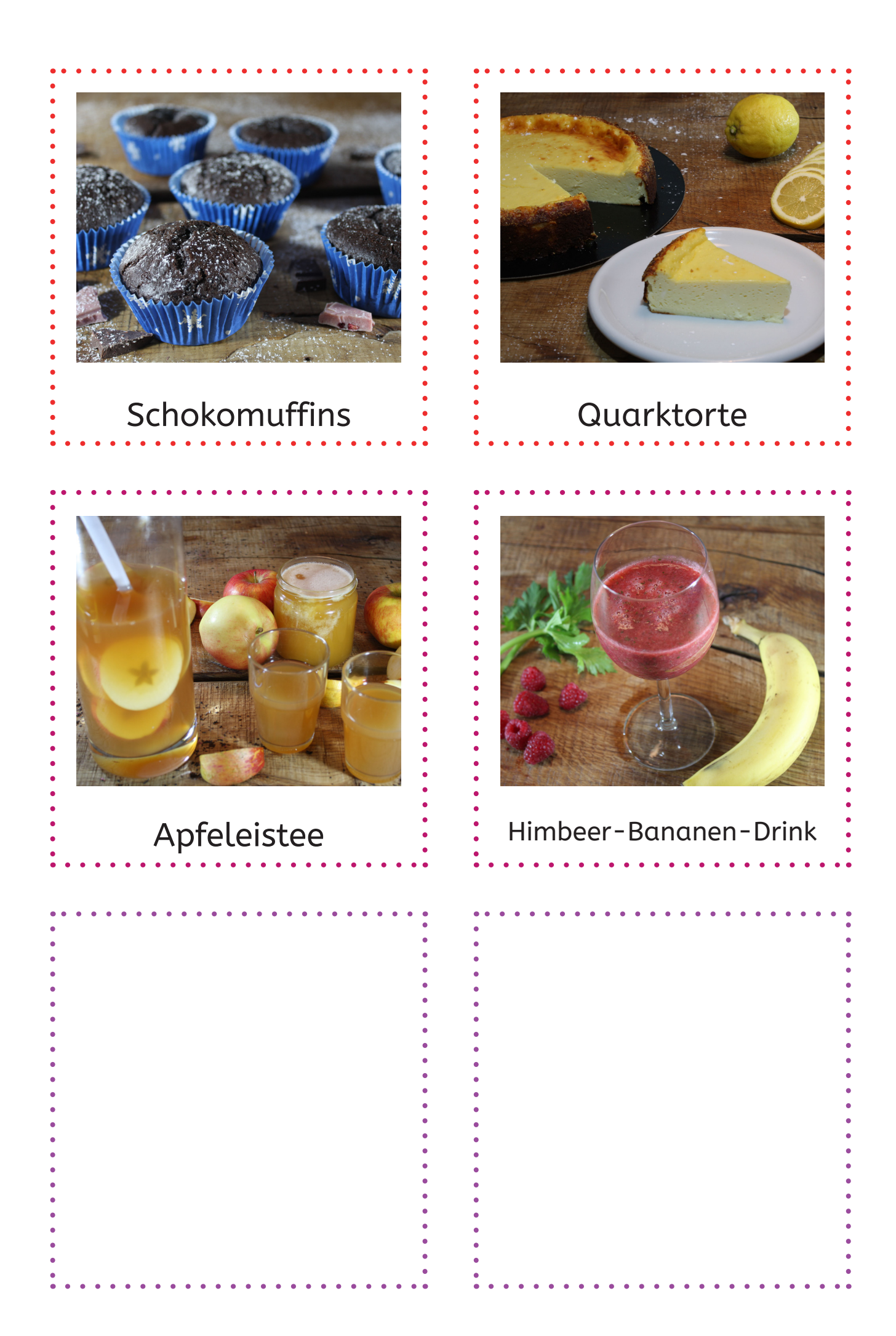